## Calculate Linux - Feature # 83: CLD 10 default kernel is compiled with settings, preventing Im\_sensors to full

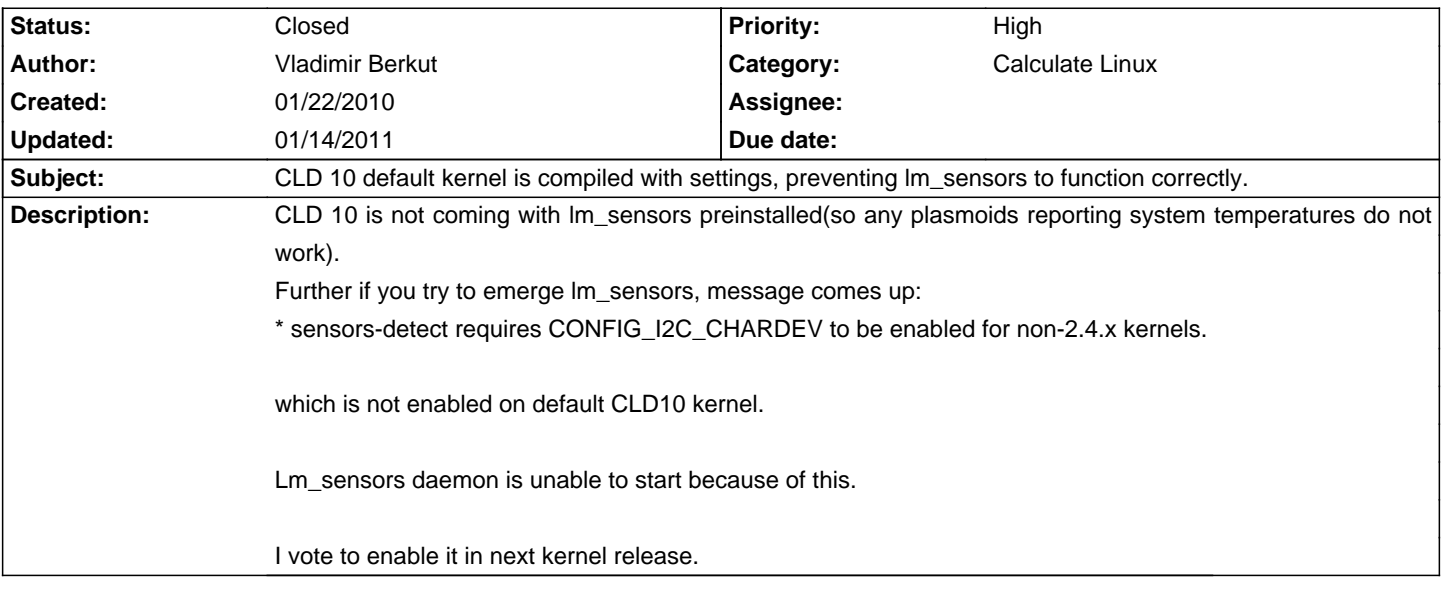

## **History**

## **01/14/2011 10:09 am - Alexander Tratsevskiy**

- Category set to Calculate Linux
- Status changed from New to Closed
- Target version set to 11.0
- % Done changed from 0 to 100

Now sys-apps/lm\_sensors is installed.